Załącznik nr 19 do Instrukcji świadczenia usług w zakresie prowadzenia rachunków bankowych, wydawania kart do rachunków oraz usług bankowości elektronicznej dla klientów indywidualnych, SKO i PKZP w Banku Spółdzielczym w Gryfinie

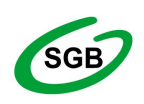

Spółdzielcza Grupa Bankowa

## **WNIOSEK o zmianę elektronicznych kanałów dostępu**

stempel nagłówkowy placówki banku

**Użytkownik (imię i nazwisko)**

**PESEL** |\_ \_|\_ \_|\_ \_|\_ \_|\_ \_|\_ \_|\_ \_|\_ \_|\_ \_|\_ \_|\_ \_|

#### */proszę wstawić znak X w wybrane pole/*

### **NADANIE NOWEGO IDENTYFIKATORA**

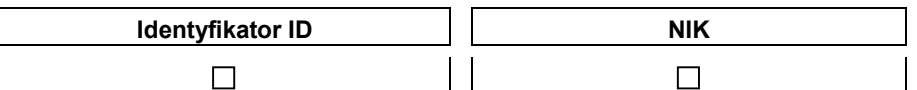

### **ODBLOKOWANIE/ ZABLOKOWANIE KANAŁU\***

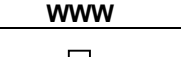

### **ZMIANA LIMITÓW DO KANAŁÓW**

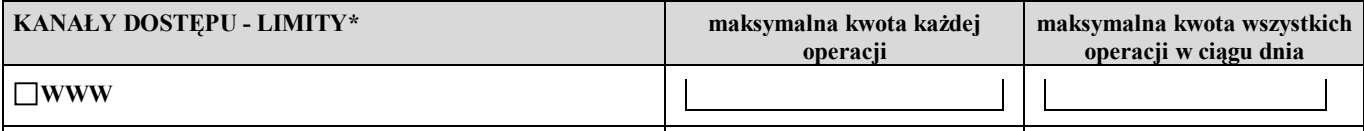

## **ZMIANA LIMITÓW DO RACHUNKÓW**

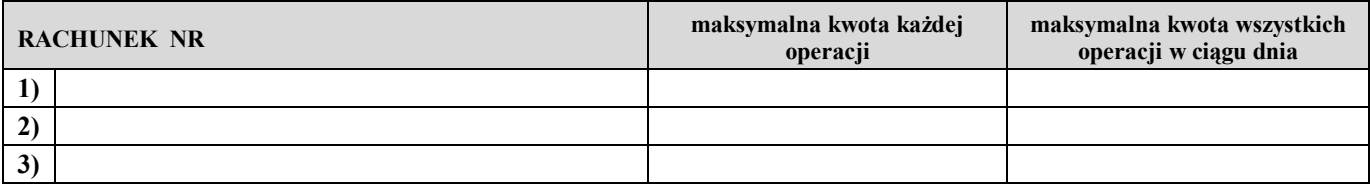

\*w przypadku, gdy numery rachunków zostały już wpisane w tabeli "Zmiana limitów do rachunków" nie ma potrzeby ich ponownego przepisywania, wystarczy wpisać "jw."

## **WYDANIE NOWYCH ŚRODKÓW IDENTYFIKACJI ELEKTRONICZNEJ/ REZYGNACJA ZE WZNOWIENIA ŚRODKÓW IDENTYFIKACJI ELEKTRONICZNEJ**

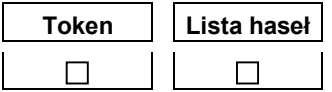

#### **Przyczyny wydania nowego środka:**

### DOSTARCZENIE PRZESYŁKI

poczta: list zwykły / list polecony odbiór w placówce banku

miejscowość, data pieczątka i podpisy osób reprezentujących posiadacza rachunku

stempel podpisowy i podpisy za bank

# **ODBLOKOWANIE/ ZABLOKOWANIE KANAŁU\***

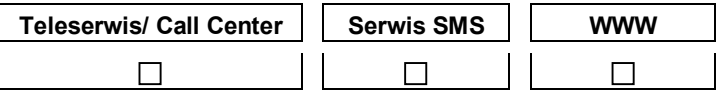

## **ZMIANA LIMITÓW DO KANAŁÓW**

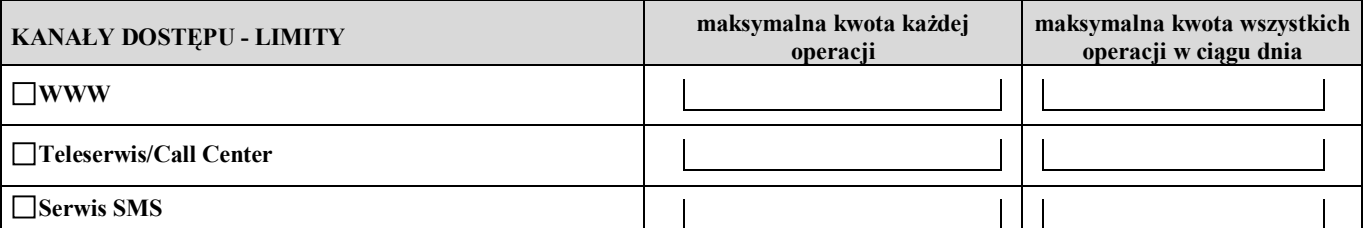

## **ZMIANA LIMITÓW DO RACHUNKÓW**

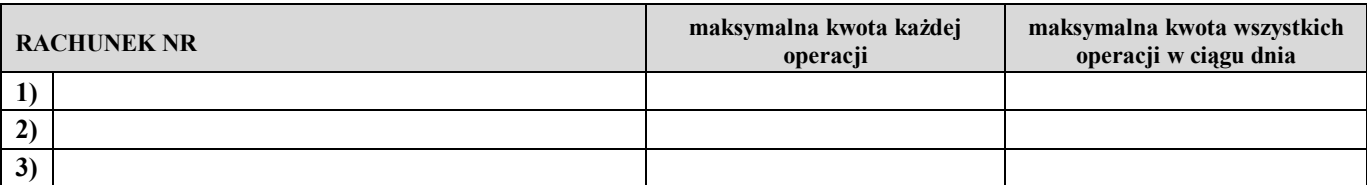

## **ZMIANA PAKIETU SMS (należy zaznaczyć nowe ustawienia)**

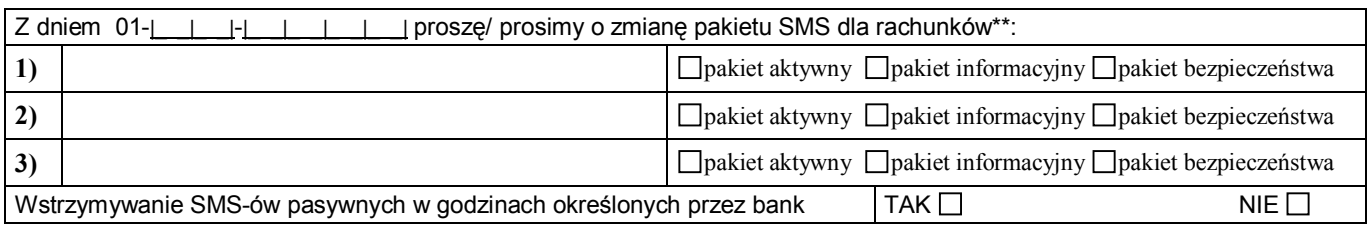

## **WYDANIE NOWYCH ŚRODKÓW IDENTYFIKACJI ELEKTRONICZNEJ/ REZYGNACJA ZE WNOWIENIA ŚRODKÓW IDENTYFIKACJI ELEKTRONICZNEJ\***

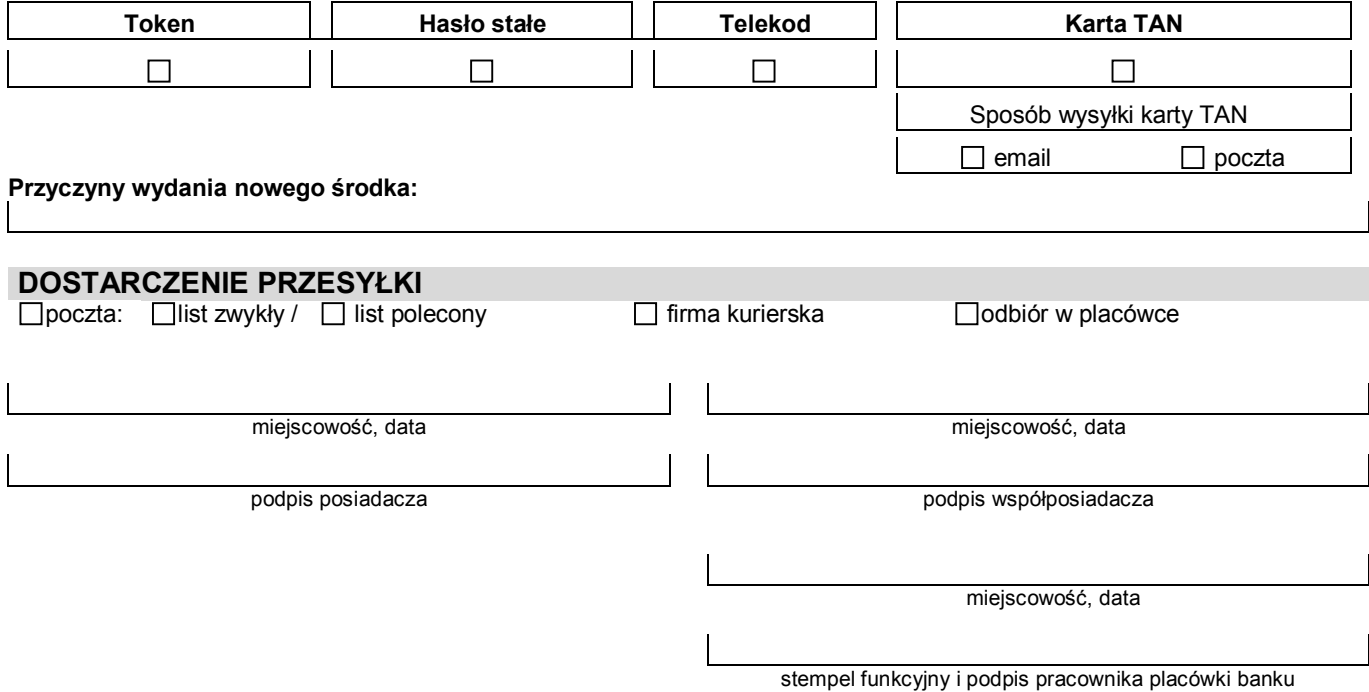

- \* W przypadku rezygnacji ze wznowienia ze środka identyfikacji elektronicznej, zablokowania, odblokowania elektronicznego kanału dostępu przez pełnomocnika niniejszy formularz podpisywany jest przez pełnomocnika
- \*\* W przypadku, gdy numery rachunków zostały już wpisane w tabeli "Zmiana limitów do rachunków" nie ma potrzeby ich ponownego przepisywania, wystarczy wpisać "jw."